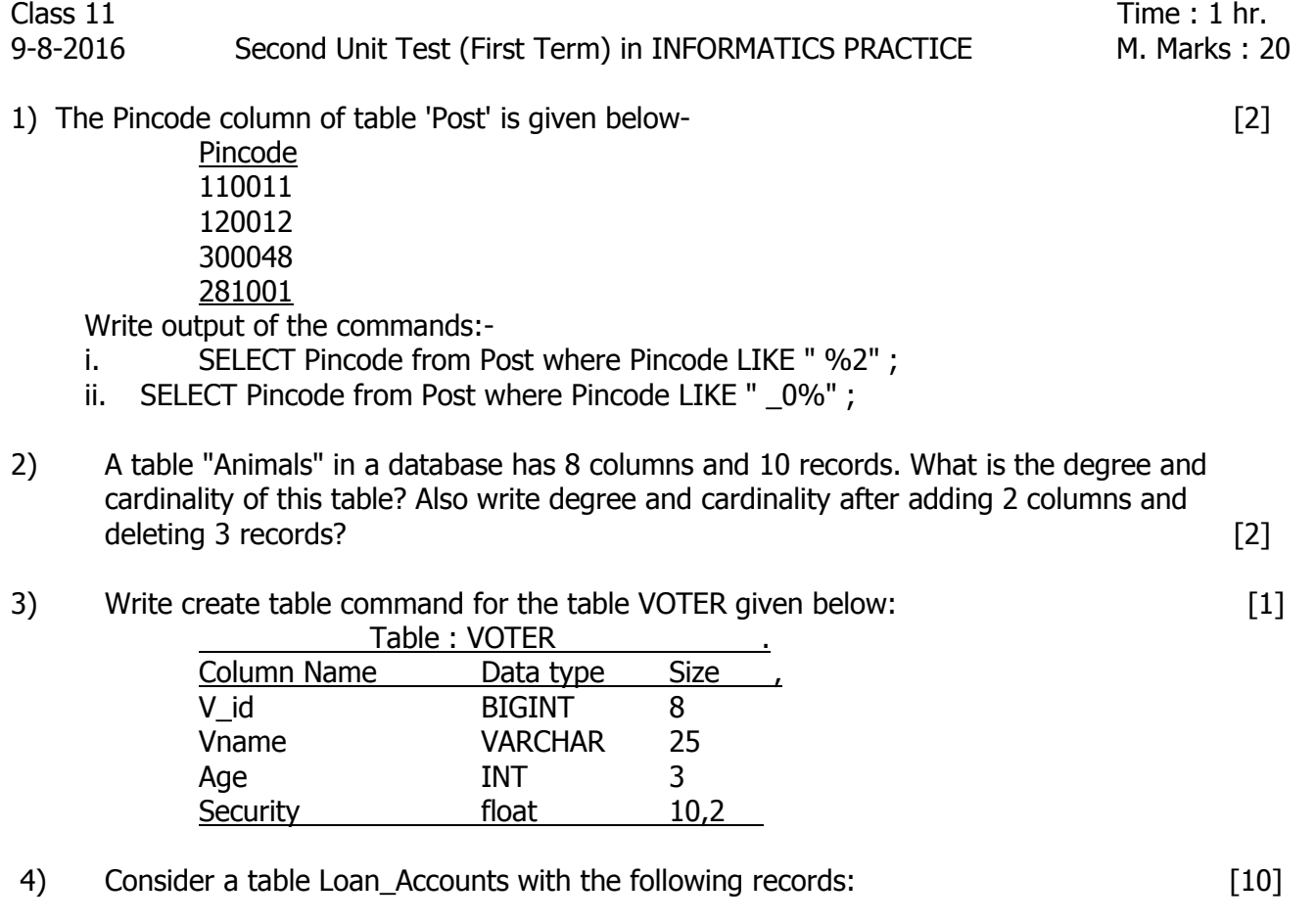

## **Table: Loan\_Accounts**

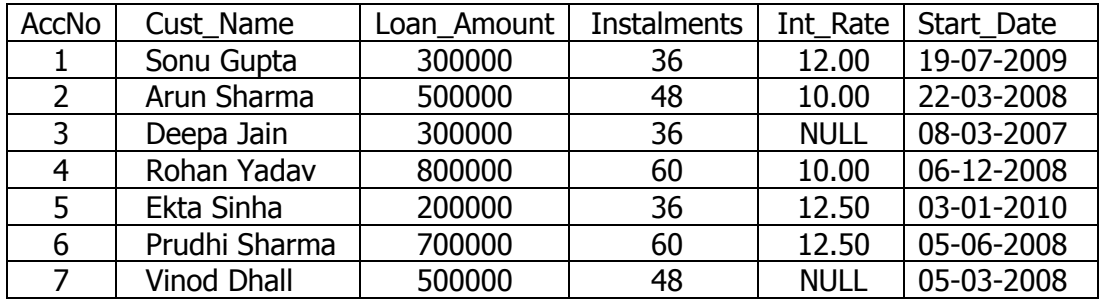

Answer the following questions:

- i) Display the details of all the loans whose rate of interest is not entered.
- ii) Display the Cust\_Name and Loan\_Amount for all the loans which do not have number of instalments 36.
- iii) Display the Cust Name and Loan Amount for all the loans for which the loan amount is less than 500000 or int\_rate is more than 12.
- iv) Display the details of all the loans whose Loan\_Amount is in the range 400000 to 500000.
- v) Display the Cust\_Name and Loan\_Amount for all the loans for which the number of instalments are 24, 36, or 48. (Using IN operator)
- vi) Display the AccNo, Cust\_Name, and Loan\_Amount for all the loans for which the Cust\_Name contains **'ru'** .
- vii) Display the AccNo, Cust\_Name, and Loan\_Amount for all the loans for which the Cust\_Name contains 'a' as the second last character.
- viii) Display the details of all the loans in the ascending order of their Loan\_Amount and descending order of their Start\_Date.
- ix) Increase the interest rate by 0.5 for all the loans for which the loan amount is more than 400000.
- x) Delete the records of all the loans of 'Deepa Jain'
- 5. Difference between (write any two points of each) : [3]
	- a. IN and IS operators
	- b. Delete and update command
	- c. Attribute and Tuple
- 6. Write output of the queries given below based on table JOB :- [2]

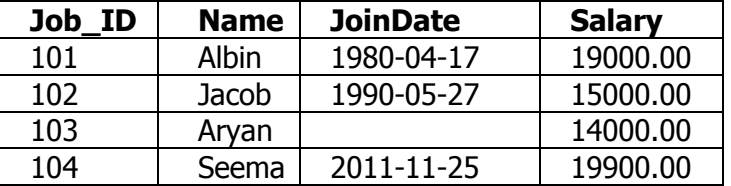

- i) Select Name from Job where name like 'A%' and job\_ID not IN (101,104) ;
- ii) Select Job\_ID,Name from Job where JoinDate is Not NULL and salary>19000.00;

-x-x-x-x-x-